# **Maths 5<sup>e</sup> 06. Proportionnalité**

#### **Définition**

Un tableau a deux lignes est dit **de proportionnalité** lorsque : pour toutes les colonnes on passe de la première à la deuxième ligne en multipliant par le même nombre non nul ; on dit alors que l'on passe de la première à la deuxième ligne en multipliant par ce nombre, le **coefficient de proportionnalité**.

#### En pratique

Pour chaque colonne on calcule le quotient :

case du bas

case du haut

Deux cas vont alors se présenter :

- les quotients sont tous égaux entre eux alors on a un tableau de proportionnalité de coefficient cette valeur commune des quotients
- sinon ce n'est pas un tableau de proportionnalité.

## **A01** A-t-on un tableau de proportionnalité ?

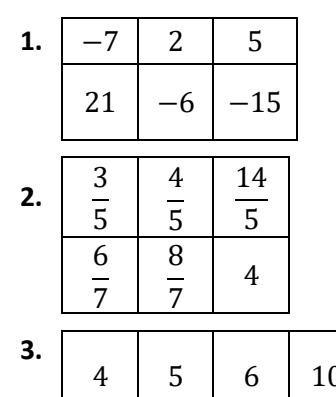

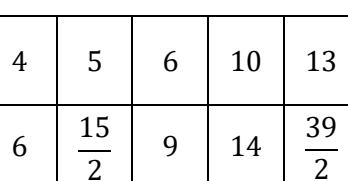

### **Opérations sur les colonnes**

Dans un **tableau de proportionnalité** il est possible de créer une nouvelle colonne :

- en multipliant une colonne par un nombre  $\neq 0$
- en divisant une colonne par un nombre  $\neq 0$
- en ajoutant deux colonnes entre elles
- en soustrayant deux colonnes entre elles

**A02** Démontrer ces quatre affirmations.

**A03** Tableaux de proportionnalité à compléter :

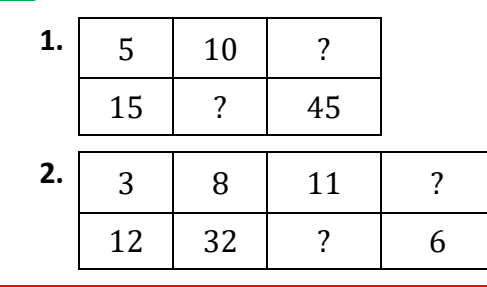

Dans un tableau de proportionnalité on peut utiliser la méthode « du produit en croix » vue en sixième.

**A04** Compléter le tableau de proportionnalité :

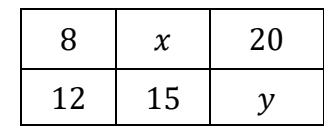

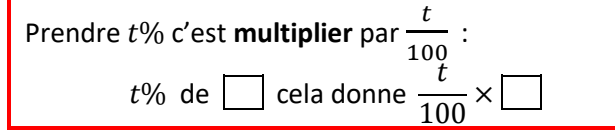

**A05** • 7% de  $40 \in \cdots$  • 23% de 150 km =  $\cdots$ 

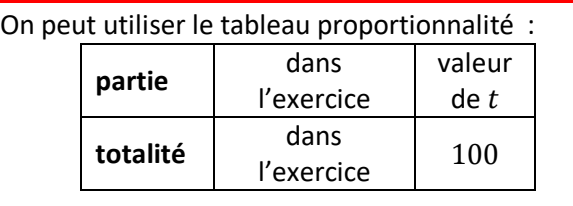

**A06** [*avec calculatrice*] On a mangé une part de 238 g du gâteau et on sait qu'elle représente 28% de la masse du gâteau. Combien de grammes faisait le gâteau ?

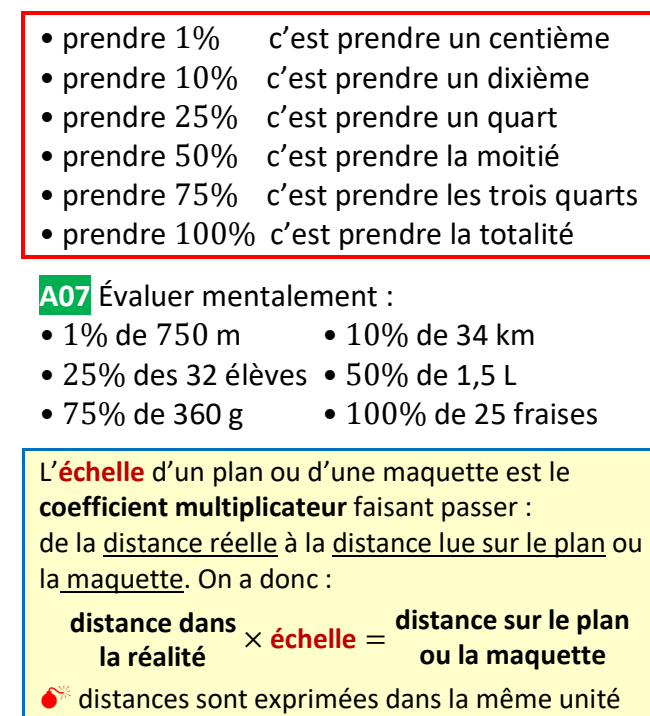

**A08** Un avion d'envergure 8 m est modélisé par une maquette d'envergure 24 cm.

- · déterminer l'échelle e de cette maquette
- la hauteur de la maquette est  $6 \, \text{cm}$  : quelle est la hauteur de l'avion ?
- l'avion a une longueur de  $7.2 m$  : quelle est la longueur de la maquette ?

**A09** Sur une carte à l'échelle  $\frac{3}{25.8}$  $\frac{6}{25000}$  deux villages sont distants de 12 cm : quelle est la distance réelle « à vol d'oiseau » entre ces deux villages ?